Università di Roma "La Sapienza", Facoltà di Ingegneria

Corso di "PROGETTAZIONE DEL SOFTWARE" (Ing. Gestionale) Prof. Giuseppe De Giacomo, A.A. 2001-02

#### **SOLUZIONE ESAME DEL 25/06/2002**

Roma, 23 giugno 2003

**Diagramma delle classi** UML

//UML-class-diagram.txt

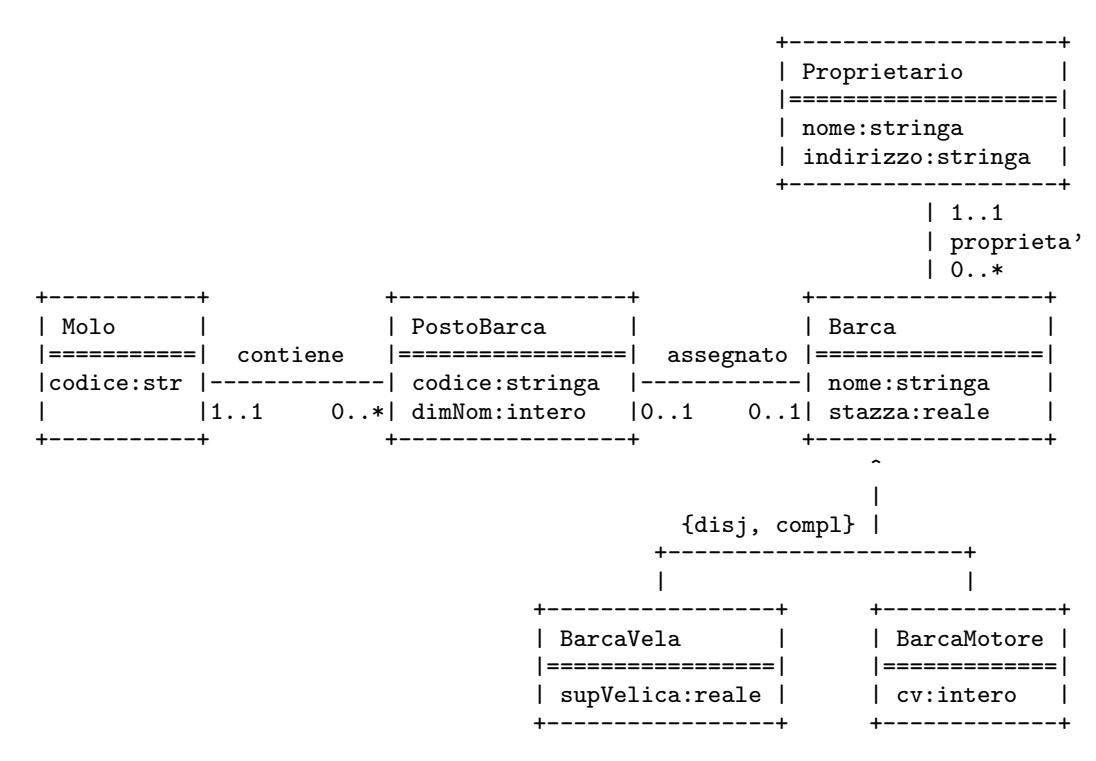

1

## **Diagramma e specifica degli use case**

//UML-usecase-diagram.txt

\_ |\_| /-----------------\ -|- ------------| Verifiche | / \ | Porto Turistico | \----------------/ Porto Turistico InizioSpecificaUseCase VerifichePortoTuristico quantiPostiBarca(m: Molo): intero pre: nessuna post: result e' il numero di posti barca presenti nel molo quanteBarcheVela18(m: Molo): intero pre: nessuna post: result e' il numero di barche a vela con superfice velica nominale superiore a 18.0 presenti nei posti barca del molo

FineSpecifica

# **Responsabilit`a sulle associazioni**

Dalla specifica dello use case e delle molteplicità minime nel diagramma delle classi emerge che:

- entrambe Molo e PostoBarca hanno responsabilità su contiene
- solo PostoBarca ha responsabilità su assegnato, e
- solo Barca ha responsabilità su proprieta'.

#### **La classe** Java **Molo**

```
// File Molo.java
public class Molo {
    //Rappr. attributi
    private final String codice;
    //Rappr. associazione "contiene"
    private InsiemeSS insieme_link;
    //Costruttore
    public Molo(String c) {
        code = c:
        insieme_link = new InsiemeSS(TipoLinkContiene.class);
    }
    //Accesso agli attributi
    public String getCodice() { return codice; }
    //Accesso alla associazione "contiene"
    public InsiemeSS getLinksContiene() {
       return (InsiemeSS)insieme_link.clone();
    }
    //funzioni ausiliarie per l'inserimento e la cancellazione
    //che devono essere richamate dalle funzioni d'inserimento ed eliminazione
    //della classe AssociazioneContiene
    public void inserisciLinkContiene(AssociazioneContiene a) {
        if (a != null && a.getLink().getMolo() == this)
            insieme_link.inserisci(a.getLink());
```
5

```
}
  public void eliminaLinkContiene(AssociazioneContiene a) {
      if (a != null && a.getLink().getMolo() == this)
          insieme_link.elimina(a.getLink());
  }
  //Overriding delle funzione speciali (cioe' solo toString)
  public String toString() {
      return "Molo " + codice;
}
```
}

## **La classe** Java **TipoLinkContiene**

```
// File TipoLinkContiene.java
public class TipoLinkContiene {
   private final Molo ilMolo;
   private final PostoBarca ilPostoBarca;
   public TipoLinkContiene(Molo x, PostoBarca y) {
        i1Molo = x;
        ilPostoBarca = y;
    }
   public boolean equals(Object o) {
        if (o != null && getClass().equals(o.getClass())) {
            TipoLinkContiene b = (TipoLinkContiene)o;
            return b.ilMolo != null && b.ilPostoBarca != null &&
                b.ilMolo == ilMolo &&
                b.ilPostoBarca == ilPostoBarca;
        }
        else return false;
    }
   public Molo getMolo() { return ilMolo; }
   public PostoBarca getPostoBarca() { return ilPostoBarca; }
}
```
#### **La classe** Java **AssociazioneContiene**

```
// File AssociazioneContiene.java
public class AssociazioneContiene {
    private AssociazioneContiene(TipoLinkContiene x) { link = x; }
    private TipoLinkContiene link;
    public TipoLinkContiene getLink() { return link; }
    public static void inserisci(TipoLinkContiene y) {
         if (y.getMolo() != null && y.getPostoBarca() != null) {
             AssociazioneContiene k = new AssociationeContiene(y);
             y.getMolo().inserisciLinkContiene(k);
             y.getPostoBarca().inserisciLinkContiene(k);
         }
    }
    public static void elimina(TipoLinkContiene y) {
         if (y.getMolo() != null && y.getPostoBarca() != null) {
             \texttt{Associazione} \texttt{Contiene} \ \texttt{k} = \texttt{new} \ \texttt{Associazione} \texttt{Contiene}(\texttt{y});y.getMolo().eliminaLinkContiene(k);
             y.getPostoBarca().eliminaLinkContiene(k);
        \mathbf{I}}
}
```
## **La classe** Java **PostoBarca**

```
public class PostoBarca {
 //Rappr. attributi
 private final String codice;
 private final int dimNom;
 //Rappr. associazione "contiene"
 private TipoLinkContiene link;
 //Rappr. associazione "assegnata"
 private Barca barca;
 //Costruttore
 public PostoBarca(String c, int d) {
   code = c;dimNom = d;
 }
 //Accesso agli attributi
 public String getCodice() { return codice; }
 public int getDimNom() { return dimNom; }
 //Accesso alla associazione "contine"
 public boolean estSigLinkContiene() {
   return link != null;
 }
 public TipoLinkContiene getLinkContiene() {
```
// File PostoBarca.java

}

```
8
```

```
if (!estSigLinkContiene())
    throw new RuntimeException("PostoBarca: molteplicita contiene violata");
 return link;
}
//funzioni ausiliarie per l'inserimento e la cancellazione
//che devono essere richamate dalle funzioni d'inserimento ed eliminazione
//della classe AssociazioneContiene
public void inserisciLinkContiene(AssociazioneContiene a) {
  if (link == null && a != null &&
      a.getLink().getPostoBarca() == this)
    link = a.getLink();
}
public void eliminaLinkContiene(AssociazioneContiene a) {
  if (a != null && a.getLink().getPostoBarca() == this &&
      a.getLink().getMolo() == link.getMolo())
    link = null;
}
//Accesso associazione "assegnato"
public Barca getBarca(){ return barca; }
public void setBarca(Barca b) { barca = b; }
//Overriding delle funzione speciali (cioe' solo toString): come prima
public String toString() {
 return "PostoBarca: " + codice + ", " + dimNom + ", " + link.getMolo();
}
```
#### **La classe** Java **Barca**

```
// File Barca.java
public abstract class Barca {
  //Rappr. attributi
  private final String nome;
 private final double stazza;
  //Rappr. associazione "proprieta"
 private Proprietario prop;
 //Costruttore
 protected Barca(String n, double s) {
   none = n;stazza = s;
   //Nota: non setta il proprietario.
    //Sara' cura del cliente assicurarsi che ci sia sempre un proprietario
  }
  //Accesso agli attributi
  public String getNome() { return nome; }
  public double getStazza() { return stazza; }
  //Accesso alla associazione "proprieta"
  public boolean estSigProprietario() {
   return prop != null;
  }
  public Proprietario getProprietario() {
```

```
9
```

```
if (!estSigProprietario())
     throw new RuntimeException("Barca: molteplicita proprietario violata");
   return prop;
 }
 public void setProprietario(Proprietario p) { prop = p; }
 //Overriding delle funzione speciali (cioe' solo toString)
 public String toString() {
   return "Barca: " + nome + ", " + stazza + ", " + prop;
 }
}
```
#### **La classe** Java **BarcaVela**

```
// File BarcaVela.java
```

```
public class BarcaVela extends Barca {
 private final double superficieVelica;
 public BarcaVela(String n, double s, double sv) {
    super(n,s);
    superficieVelica = sv;
  }
 public double getSuperficieVelica() { return superficieVelica; }
 public String toString() {
   return super.toString() + " BarcaVela, supefice velica " +
                              superficieVelica;
 }
```
}

## **La classe** Java **BarcaMotore**

```
// File BarcaMotore.java
public class BarcaMotore extends Barca {
    protected final int cvNominali;
   public BarcaMotore(String n, double s, int cv) {
       super(n,s);
       cvNominali = cv;
    }
    public int getPotenza() { return cvNominali; }
   public String toString() {
       return super.toString() + " BarcaMotore, cv nominali " +
            cvNominali;
    }
}
```
#### **La classe** Java **Proprietario**

```
// File Proprietario.java
```
// File VerifichePortoTuristico.java

```
public class Proprietario {
   private final String nome;
   private String indirizzo;
   public Proprietario(String n, String i) {
       none = n;indirizzo = i;
   }
   public String getNome() { return nome; }
   public String getIndirizzo() { return indirizzo; }
   public void setIndirizzo(String i) { indirizzo = i; }
}
```
## **Realizzazione in** Java **dello use case**

```
public class VerifichePortoTuristico {
   public static int quantiPostiBarca(Molo m) {
       return m.getLinksContiene().cardinalita();
    }
/*
    // Oppure se non si vuole usare cardinalita()
   public static int quantiPostiBarca(Molo m) {
        InsiemeSS tuple = m.getLinksContiene();
        int cont = 0;
        while(!tuple.estVuoto()) {
            TipoLinkContiene t = (TipoLinkContiene)tuple.scegli();
            cont++;
            tuple.elimina(t);
        }
       return cont;
   }
 */
    public static int quanteBarcheVela18(Molo m) {
        InsiemeSS tuple = m.getLinksContiene();
        int cont = 0;
        while(!tuple.estVuoto()) {
            TipoLinkContiene t = (TipoLinkContiene)tuple.scegli();
            Barca b = t.getPostoBarca().getBarca();
```

```
if ((BarcaVela.class).isInstance(b) && //Nota: isInstance() tratta bene anche il caso b==null
             //oppure: b!=null && b.getClass().equals(BarcaVela.class)&&
            ((BarcaVela)b).getSuperficieVelica() > 18.0) // si noti il casting!
            cont++;
        tuple.elimina(t);
    }
    return cont;
}
```
#### }

## **InsiemeSS**

```
// File InsiemeSS.java
public class InsiemeSS implements Cloneable {
    // funzioni proprie del tipo astratto
   public InsiemeSS(Class cl) {
        // costruttore, realizza la funzione InsVuoto del tipo astratto Insieme
        inizio = null;
        cardinalita = 0;
        elemClass = cl;
   }
   public boolean estVuoto() {
       return inizio == null;
   }
   public boolean membro(Object e) {
       if (!elemClass.isInstance(e)) return false;
        else return appartiene(e,inizio);
    }
   public void inserisci(Object e) {
        if (!elemClass.isInstance(e)) return;
        else if (appartiene(e,inizio)) return;
        else {
           Lista l = new Lista();
            l.info = e;l.next = inizio;
            inizio = l;
            cardinalita = cardinalita + 1;
       }
    }
   public void elimina(Object e) {
```

```
if (!appartiene(e,inizio)) return;
    else {
        inizio = cancella(e,inizio);
        cardinalita = cardinalita - 1;}
}
public Object scegli() {
    if (inizio == null) return null;
    else return inizio.info;
}
public int cardinalita() {
   return cardinalita;
\mathbf{I}// funzioni speciali ereditate da Object
public boolean equals(Object o) {
    if (o != null && getClass().equals(o.getClass())) {
        InsiemeSS ins = (InsiemesS)o;
        if (!elemClass.equals(ins.elemClass)) return false;
        // ins non e' un insieme del tipo voluto
        else if (cardinalita != ins.cardinalita) return false;
        // ins non ha la cardinalita' giusta
        else {
            // verifica che gli elementi nella lista siano gli stessi
            Lista l = inizio;
            while (1 != null) {
                if (!appartiene(l.info,ins.inizio))
                    return false;
                l = l.next;}
            return true;
        }
```

```
}
   else return false;
}
public Object clone() {
   try {
        InsiemeSS ins = (InsiemeSS) super.clone();
        // chiamata a clone() di Object che esegue la copia campo a campo;
        // questa copia e' sufficiente per i campi cardinalita e elemClass
        // ma non per il campo inizio del quale va fatta una copia profonda
        ins.inizio = copia(inizio);
        return ins;
   } catch(CloneNotSupportedException e) {
        // non puo' accadere perche' implementiamo l'interfaccia cloneable,
        // ma va comunque gestita
        throw new InternalError(e.toString());
   }
}
public String toString() {
   String s = "{''};
   Lista l = inizio;
   while (1 != null) {
        s = s + 1. info + " ";
        l = l.next;}
   s = s + "}';
   return s;
}
// campi dati
protected static class Lista {
   Object info;
```

```
Lista next;
}
protected Lista inizio;
protected int cardinalita;
protected Class elemClass;
// funzioni ausiliarie
protected static boolean appartiene(Object e, Lista l){
    return (l != null) && (l.info.equals(e) || appartiene(e,l.next));
}
protected static Lista copia (Lista l) {
    if (1 == null) return null;
    else {
        Lista 11 = new Lista();
        ll.info = l.info;
        ll.next = copia(l.next);
        return ll;
    }
}
protected static Lista cancella(Object e, Lista l) {
    if (l == null) return null;
    else if (l.info.equals(e)) return l.next;
    else {
        l.next = cancella(e,l.next);
        return l;
    }
}
```
}